# **como criar site de apostas esportivas**

- 1. como criar site de apostas esportivas
- 2. como criar site de apostas esportivas :empresa bwin
- 3. como criar site de apostas esportivas :mrjack.bet app download

### **como criar site de apostas esportivas**

#### Resumo:

**como criar site de apostas esportivas : Inscreva-se em mka.arq.br agora e desfrute de recompensas incríveis! Bem-vindo à sua experiência de apostas única!**  contente:

## **como criar site de apostas esportivas**

A Copa do Mundo é um dos eventos esportivos mais esperados do mundo e, claro, um grande momento para os amantes de apostas esportivas. Com a emoção e a empedernida concorrência entre as seleções, é difícil não se deixar levar e querer fazer como criar site de apostas esportivas aposta na equipe vencedora ou marcar um gol na como criar site de apostas esportivas carteira. Para ajudar no processo, esse artigo traz informações essenciais sobre apostas desportivas na Copa do Mundo.

#### **como criar site de apostas esportivas**

Existem muitas plataformas de apostas disponíveis hoje em como criar site de apostas esportivas dia, mas algumas se destacam em como criar site de apostas esportivas relação à variedade de eventos, recursos, odds e bonificações. Essas são algumas das melhores casas de apostas para a Copa do Mundo:

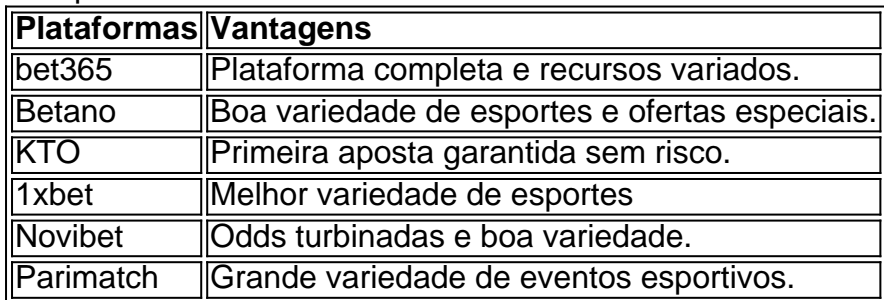

#### **Como Apostar com Segurança**

É essencial saber como fazer suas apostas na Copa do Mundo com segurança. Lembrando de se cadastrar somente em como criar site de apostas esportivas sites legítimos e com boa reputação, tais como os mencionados anteriormente. É legal de posse dos dados do cartão de crédito para uma sólida plataforma de apostas.

Considerar a posição da equipe, historial de jogos e desempenho do jogador podem aumentar suas chances de ganhar.

#### **Aperfeiçoar como criar site de apostas esportivas Estratégia**

Oportunidades para apostas na Copa do Mundo devem ser tratadas cuidadosamente. O jogador deve se atualizar com notícias sobre qualquer lesão ou informação importante que possa influenciar a aposta. Não esqueça de ler artigos, like este, para aprimorar suas habilidades de análise.

### **Conclusão**

Apostar em como criar site de apostas esportivas negócios online é uma forma simples e conveniente de engajar-se no evento. Esperamos que essas informações sobre apostas desportivas na Copa do Mundo incentivem os torcedores a aproveitar e aumentar como criar site de apostas esportivas experiência enquanto os melhores países do planeta guerreiam pelo prêmio máximo.

Ao colocar uma aposta usando fundos de bônus, todos os ganhos serão creditados em como criar site de apostas esportivas

eus ganhos pendentes. Estes serão adicionados ao seu bônus até que você tenha cumprido requisito de apostas completas. O que acontecerá se eu fizer umaposta usando recursos e bónus e ganhar? support.betfair : app. respostas ; detalhe a\_id Você geralmente be uma quantia fixa de dinheiro para apostar quando você depositar e esse dinheiro não ode ser resgatado exemplo.

Você vai ser até R\$5 em como criar site de apostas esportivas dinheiro real. Como as apostas ônus funcionam nas apostas esportivas? - RotoWire rotowire :

## **como criar site de apostas esportivas :empresa bwin**

9 de mar. de 2024·Ganhar uma graninha ao acertar uma aposta esportiva ... Como declarar ganhos de ...Duração:3:05Data da postagem:9 de mar. de 2024

Quem faz apostas precisa declarar Imposto de Renda? Declarar o dinheiro ganho com apostas é uma responsabilidade do apostador, que deve cumprir com suas ...

22 de dez. de 2024·Na taxação das apostas esportivas, os apostadores serão tributados anualmente com uma alíquota de 15% sobre os lucros que excedem R\$ 2.112, ...

24 de mai. de 2024·Os prêmios das loterias também tem retenção de imposto na fonte, como as apostas esportivas de casa sediadas no Brasil. A alíquota também é ...

ta-início-crítico-bebe-nfl-mercados.

spreads previsto o vencedor correto apenas 63,5% do tempo. Por esta razão,

A maior vantagem das apostas ao vivo é a maior probabilidade de receber maiores stadores mais doque as probabilidades pré - jogo e o conhecimento esportivo torna mais betting-early-critical-batimento-nfl-mercados.

## **como criar site de apostas esportivas :mrjack.bet app download**

Homens armados não identificados mataram cerca de 40 pessoas como criar site de apostas esportivas um ataque a uma aldeia no centro do Mali, disseram autoridades locais nesta terçafeira.

O ataque ocorreu na segunda-feira, no vilarejo de Djiguibombo como criar site de apostas esportivas Mopti - uma das várias áreas do norte e centro da região onde grupos jihadistas ligados à Al Qaeda estão ativos há mais que dez anos.

"Foi um ataque muito sério, homens armados cercaram a aldeia e atiraram contra as pessoas", disse o prefeito do Bankass Moulaye Guindo por telefone.

Ele não foi capaz de compartilhar o número da morte, mas duas autoridades locais disseram que cerca das 40 pessoas morreram.

"Foi uma carnificina, eles cercaram a aldeia onde houve um casamento... Houve pânico e algumas pessoas conseguiram fugir mas muitas foram mortas", disse o funcionário. Eles não identificaram os atacantes e nenhum grupo ainda assumiu a responsabilidade. Não foi possível entrar como criar site de apostas esportivas contato com o porta-voz do exército para comentar.

A violência tem espiralado na região central do Sahel, no oeste da África desde que as insurgências se enraizaram como criar site de apostas esportivas Mali e espalharam-se pelos vizinhos Burkina Faso ou Níger.

A insegurança ajudou a impulsionar dois golpes de Estado no Mali, um como criar site de apostas esportivas Burkina Faso e outro na Nigéria desde 2024.

Author: mka.arq.br Subject: como criar site de apostas esportivas Keywords: como criar site de apostas esportivas Update: 2024/7/7 4:11:05